# **АННОТАЦИЯ РАБОЧЕЙ ПРОГРАММЫ ДИСЦИПЛИНЫ ПРИЕМ 2017 г. ФОРМА ОБУЧЕНИЯ очная**

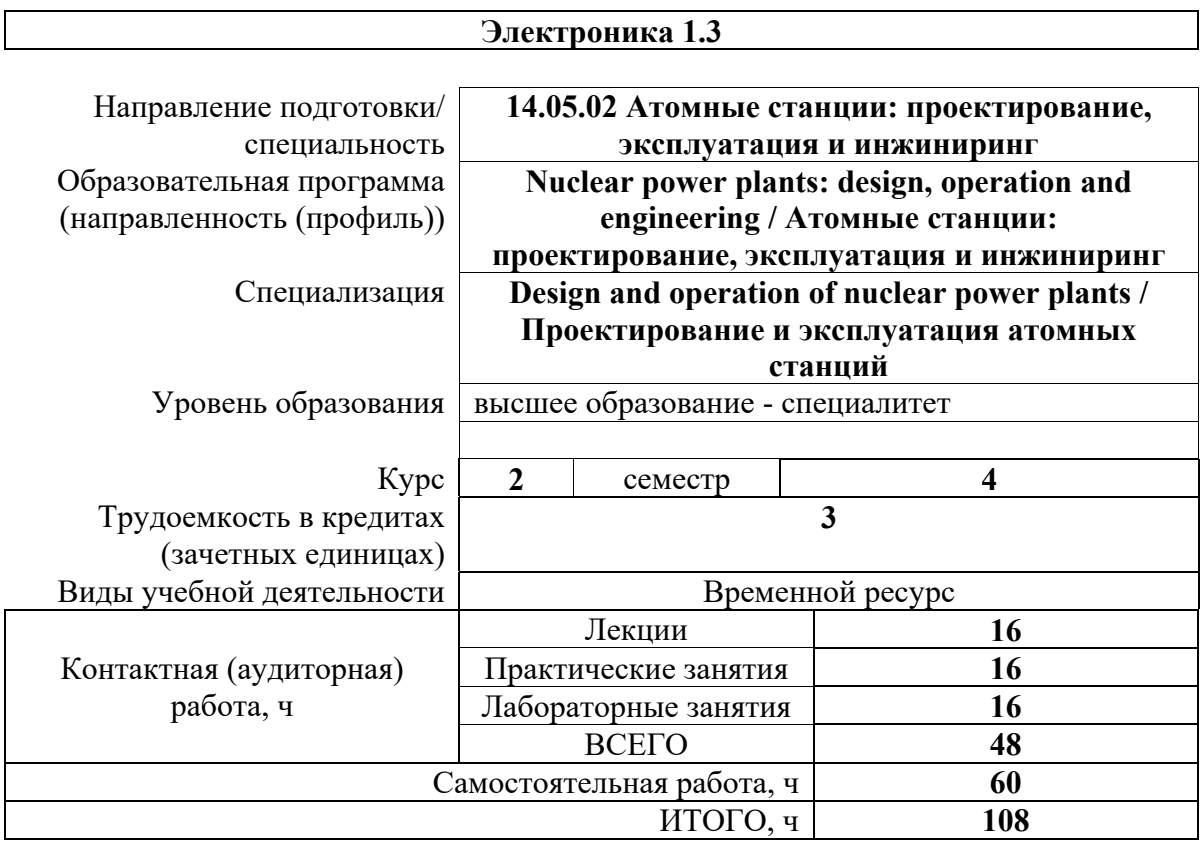

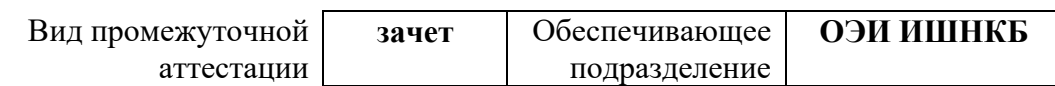

### **1. Цели освоения дисциплины**

Целями освоения дисциплины является формирование у обучающихся определенного ООП (п. 6. Общей характеристики ООП) состава компетенций для подготовки к профессиональной деятельности.

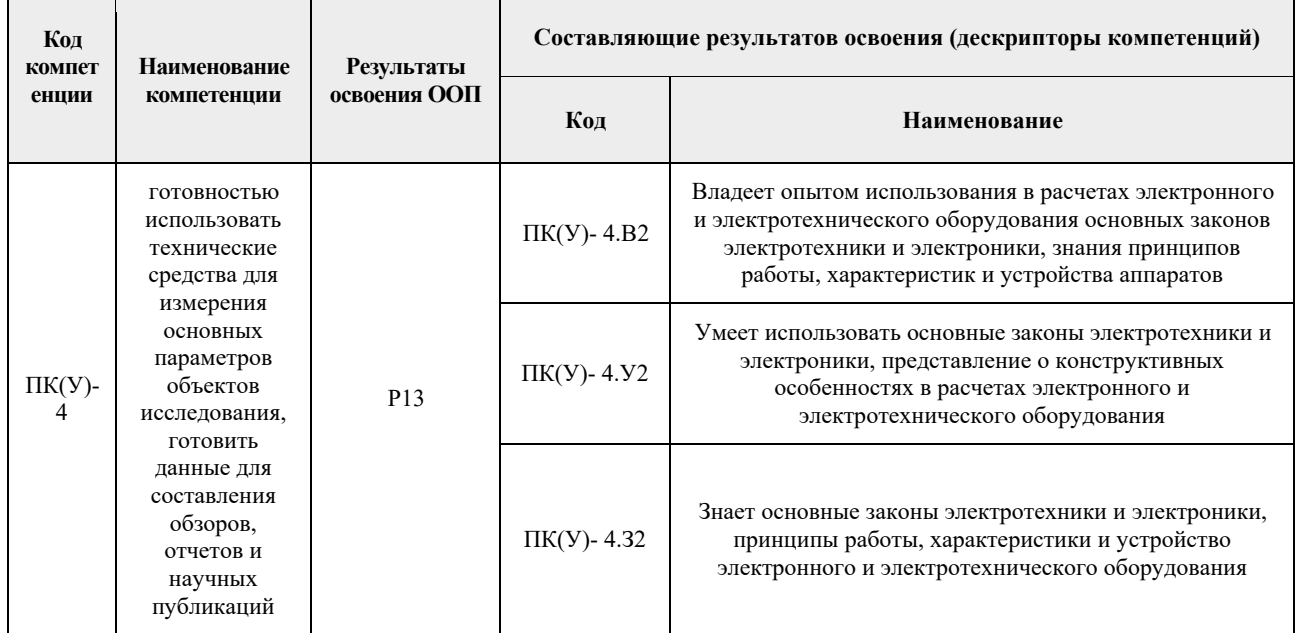

## **2. Планируемые результаты обучения по дисциплине1**

# После успешного освоения дисциплины будут сформированы результаты обучения:

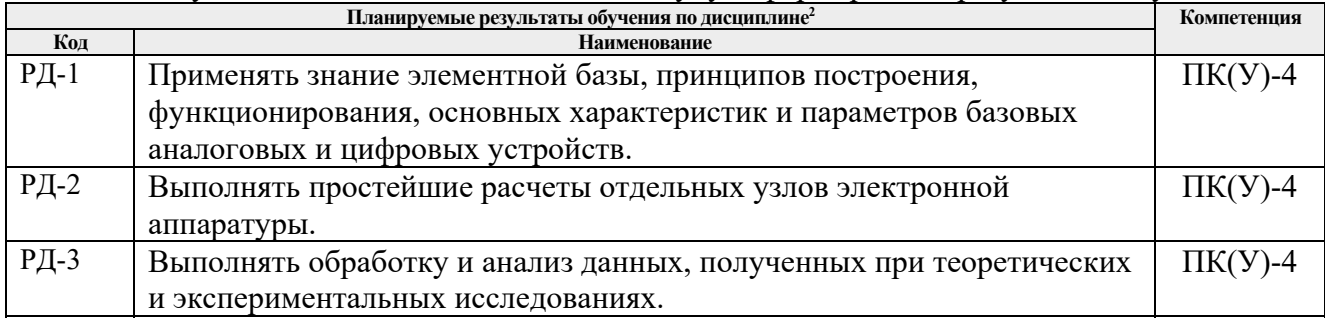

 $\overline{a}$ 

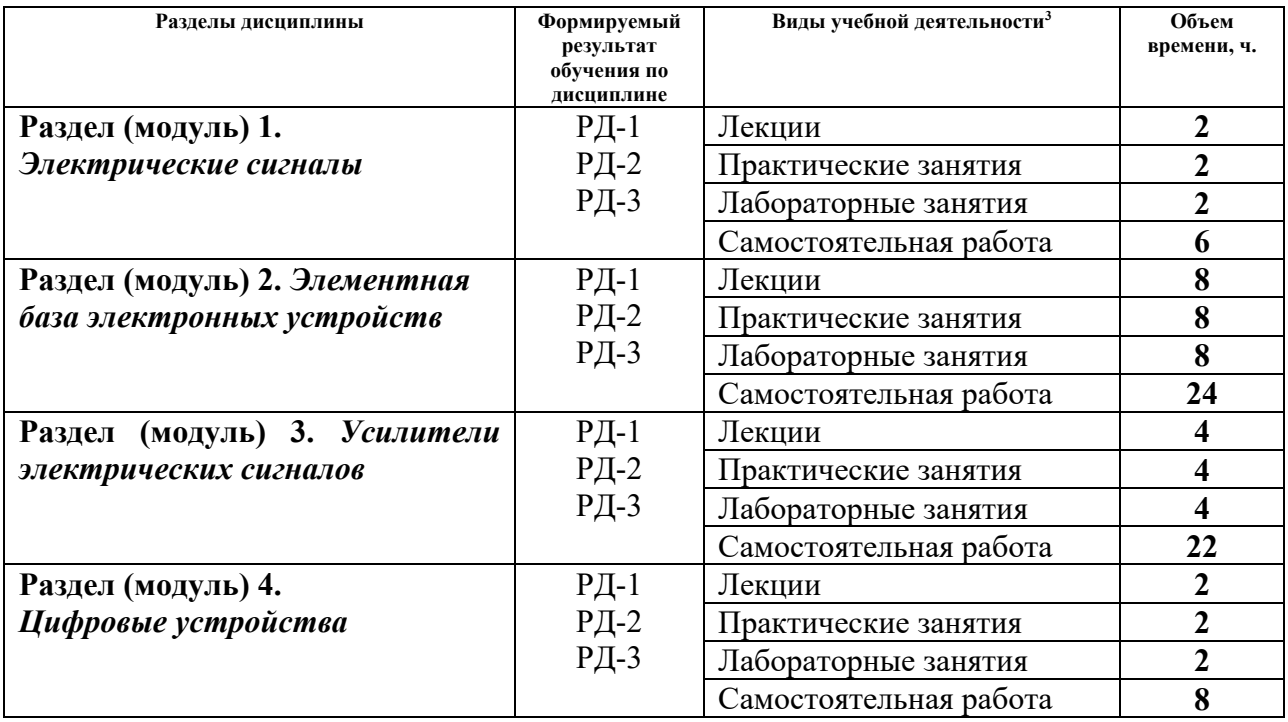

#### **3. Структура и содержание дисциплины Основные виды учебной деятельности**

#### **4. Учебно-методическое и информационное обеспечение дисциплины**

## **4.1. Учебно-методическое обеспечение**

#### **Основная литература**

- 1. Забродин Ю.С. Промышленная электроника : учебник для вузов / Ю. С. Забродин. — 2-е изд., стер.. — Москва: Альянс, 2014. — 496 с.: ил.. — Библиогр.: с. 486-488. — Предметный указатель: с. 489-494.. — ISBN 987-5-903-034-34-5..
- 2. Фомичев Ю.М. Электроника. Элементная база, аналоговые и цифровые функциональные устройства : учебное пособие [Электронный ресурс] / Ю. М. Фомичев, В. М. Сергеев; Национальный исследовательский Томский политехнический университет (ТПУ). — 1 компьютерный файл (pdf; 3.24 MB). — Томск: Изд-во ТПУ, 2011. — Заглавие с титульного экрана. — Доступ из корпоративной сети ТПУ. — Системные требования: Adobe Reader. Схема доступа: http://www.lib.tpu.ru/fulltext2/m/2012/m59.pdf.
- 3. Лачин В.И., Савёлов Н.С. Электроника: Учебное пособие. Изд. 6-е. Ростов н/Д: Феникс, 2007. – 703 с.

## **Дополнительная литература**

 $\overline{a}$ 

- 1. Гусев В.Г., Гусев Ю.М. Электроника и микропроцессорная техника: Учеб. для вузов. – М.: КНОРУС, 2013. – 800 с.: ил.
- 2. Жеребцов И.П. Основы электроники. Л.: Энергоатомиздат. Ленигр. отд-ние, 1990.  $-352$  c.
- 3. Расчет электронных схем. Примеры и задачи: учебное пособие/ Г. И. Изъюрова, Г. В. Королев, В.А. Терехов, М. А. Ожогин. – М.: Высшая школа, 1987. – 334 с.
- 4. Кауфман М., Сидман А. Практическое руководство по расчетам схем в электронике.

Справочник. Том 1. – М.: Энергоатомиздат, 1991. – 368 с.

#### **4.2. Информационное и программное обеспечение**

Internet-ресурсы (в т.ч. в среде LMS MOODLE и др. образовательные и библиотечные ресурсы):

- 1. Электронный курс «Электроника 1.2 СО Кожемяк О.А.»: http://stud.lms.tpu.ru/course/view.php?id=2084
- 2. Персональный сайт преподавателя Кожемяк О.А.: http://portal.tpu.ru:7777/SHARED/k/KOZHEMYAK
- 3. http://ibooks.ru электронно-библиотечная система
- 4. http://www.nelbook.ru электронная библиотека издательского дома Московского энергетического института
- 5. https://tpu.bibliotech.ru электронно-библиотечная система
- 6. http://znanium.com электронно-библиотечная система
- 7. http://radio-hobby.org/modules/instruction/page.php?id=795 условные графические обозначения в электрических схемах
- 8. http://hightolow.ru устройство и принцип работы электронных компонентов

Лицензионное программное обеспечение (в соответствии с **Перечнем лицензионного программного обеспечения ТПУ)**:

1. Multisim 14.0

(https://appserver01.main.tpu.ru/RDWeb/Pages/ru-RU/Default.aspx/%D0%AD%D0% BB%D0%B5%D0%BA%D1%82%D1%80%D0%BE%D0%BD%D0%B8%D0%BA%D0 %B0)